OMB #: 0925-0593 OMB Expiration Date: 8/31/2014 PPG Follow-Up Questionnaire, Phase 2g OMB Specification

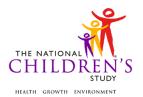

# **PPG Follow-Up Questionnaire**

| Event Category:                       | Trigger-Based                                    |
|---------------------------------------|--------------------------------------------------|
| Event:                                | PPG Follow-Up                                    |
| Administration:                       | N/A                                              |
| Instrument Target:                    | Pre-Pregnant Woman                               |
| Instrument Respondent:                | Pre-Pregnant Woman                               |
| Domain:                               | Questionnaire                                    |
| Document Category:                    | Questionnaire                                    |
| Method:                               | Data Collector Administered                      |
| Mode (for this instrument*):          | In-Person, CAI' Phone, CAI                       |
| OMB Approved Modes:                   | In-Person, CAI;<br>Phone, CAI;<br>Web-Based, CAI |
| Estimated Administration Time:        | 15 minutes                                       |
| Multiple Child/Sibling Consideration: | Per Event                                        |
| Special Considerations:               | N/A                                              |
| Version:                              | 2.0                                              |
| MDES Release:                         | 4.0                                              |

<sup>\*</sup>This instrument is OMB-approved for multi-mode administration but this version of the instrument is designed for administration in this/these mode(s) only. ASSUME PRE-PREGNANCY VISIT WAS ADMINISTERED UNLESS NOTED

Public reporting burden for this collection of information is estimated to average 15 minutes per response, including the time for reviewing instructions, searching existing data sources, gathering and maintaining the data needed, and completing and reviewing the collection of information. An agency may not conduct or sponsor, and a person is not required to respond to, a collection of information unless it displays a currently valid OMB control number. Send comments regarding this burden estimate or any other aspect of this collection of information, including suggestions for reducing this burden, to: NIH, Project Clearance Branch, 6705 Rockledge Drive, MSC 7974, Bethesda, MD 20892-7974, ATTN: PRA (0925-0593\*). Do not return the completed form to this address.

This page intentionally left blank.

# **PPG Follow-Up Questionnaire**

# **TABLE OF CONTENTS**

| GENERAL PROGRAMMER INSTRUCTIONS:          | 1    |
|-------------------------------------------|------|
| INITIAL CONVERSATION WITH OUTGOING CALLER | 3    |
| PREGNANCY SCREENER                        | 4    |
| TRACING QUESTIONS                         | . 11 |

This page intentionally left blank.

# **PPG Follow-Up Questionnaire**

### **GENERAL PROGRAMMER INSTRUCTIONS:**

WHEN PROGRAMMING INSTRUMENTS, VALIDATE FIELD LENGTHS AND TYPES AGAINST THE MDES TO ENSURE DATA COLLECTION RESPONSES DO NOT EXCEED THOSE OF THE MDES. SOME GENERAL ITEM LIMITS USED ARE AS FOLLOWS:

| DATA ELEMENT FIELDS                                  | MAXIMUM<br>CHARACTE<br>RS<br>PERMITTED                  | DATA TYPE            | PROGRAMMER INSTRUCTIONS                                                                                                    |
|------------------------------------------------------|---------------------------------------------------------|----------------------|----------------------------------------------------------------------------------------------------|
| ADDRESS AND EMAIL FIELDS                             | 100                                                     | CHARACTER            |                                                                                                    |
| UNIT AND PHONE FIELDS                                | 10                                                      | CHARACTER            |                                                                                                    |
| _OTH AND COMMENT FIELDS                              | 255                                                     | CHARACTER            | Limit text to 255 characters                                                                                                    |
| FIRST NAME AND LAST NAME                             | 30                                                      | CHARACTER            | Limit text to 30 characters                                                                                                    |
| ALL ID FIELDS                                        | 36                                                      | CHARACTER            |                                                                                                    |
| ZIP CODE                                             | 5                                                       | NUMERIC              |                                                                                                    |
| ZIP CODE LAST FOUR                                   | 4                                                       | NUMERIC              |                                                                                                    |
| CITY                                                 | 50                                                      | CHARACTER            |                                                                                                    |
| DOB AND ALL OTHER DATE FIELDS (E.G., DT, DATE, ETC.) | 10                                                      | NUMERIC<br>CHARACTER | DISPLAY AS MM/DD/YYYY     STORE AS YYYY-MM-DD     HARD EDITS:     MM MUST EQUAL 01 TO 12     DD MUST EQUAL 01 TO 31     YYYY MUST BE BETWEEN 1900     AND CURRENT YEAR. |
| TIME VARIABLES                                       | TWO-DIGIT HOUR AND TWO-DIGIT MINUTE, AM/PM DESIGNATI ON | NUMERIC              | HARD EDITS:     HOURS MUST BE BETWEEN 00 AND 12;     MINUTES MUST BE BETWEEN 00 AND 59                                                                                  |

## **Instrument Guidelines for Participant and Respondent IDs:**

PRENATALLY, THE **P\_ID** IN THE MDES HEADER IS THAT OF THE PARTICIPANT (E.G. THE NON-PREGNANT WOMAN, PREGNANT WOMAN, OR THE FATHER).

POSTNATALLY, A RESPONDENT ID WILL BE USED IN ADDITION TO THE PARTICIPANT ID BECAUSE SOMEBODY OTHER THAN THE PARTICIPANT MAY BE COMPLETING THE INTERVIEW. FOR EXAMPLE, THE PARTICIPANT MAY BE THE CHILD AND THE RESPONDENT MAY BE THE MOTHER, FATHER, OR ANOTHER CAREGIVER.

THEREFORE, MDES VERSION 2.2 AND ALL FUTURE VERSIONS CONTAIN A **R\_P\_ID** (RESPONDENT PARTICIPANT ID) HEADER FIELD FOR EACH POST-BIRTH INSTRUMENT. THIS WILL ALLOW ROCS TO INDICATE WHETHER THE RESPONDENT IS SOMEBODY OTHER THAN THE PARTICIPANT ABOUT WHOM THE QUESTIONS ARE BEING ASKED.

### A REMINDER:

ALL RESPONDENTS MUST BE CONSENTED AND HAVE RECORDS IN THE PERSON, PARTICIPANT, PARTICIPANT\_CONSENT AND LINK\_PERSON\_PARTICIPANT TABLES, WHICH CAN BE PRELOADED INTO EACH INSTRUMENT. ADDITIONALLY, IN POST-BIRTH QUESTIONNAIRES WHERE THERE IS THE ABILITY TO LOOP THROUGH A SET OF QUESTIONS FOR MULTIPLE CHILDREN, IT IS IMPORTANT TO CAPTURE AND STORE THE CORRECT CHILD **P\_ID** ALONG WITH THE LOOP INFORMATION. IN THE MDES VARIABLE LABEL/DEFINITION COLUMN, THIS IS INDICATED AS FOLLOWS: **EXTERNAL IDENTIFIER: PARTICIPANT ID FOR CHILD DETAIL.** 

### INITIAL CONVERSATION WITH OUTGOING CALLER

(TIME\_STAMP\_ICW\_ST).

## PROGRAMMER INSTRUCTIONS

- INSERT DATE/TIME STAMP
- PRELOAD RESPONDENT ID (R\_P\_ID) AND PARTICIPANT ID (P\_ID) FOR BIOLOGICAL MOTHER.

**ICW01000.** Hello. My name is [INTERVIEWER FIRST AND LAST NAME] from the National Children's Study. It's been a few months since we have spoken with you.

We're following up with women of childbearing age and our first questions are always about pregnancy. We first want to know...

(TIME\_STAMP\_ICW\_ET).

### PROGRAMMER INSTRUCTIONS

INSERT DATE/TIME STAMP

### **PREGNANCY SCREENER**

(TIME\_STAMP\_PS\_ST).

### PROGRAMMER INSTRUCTIONS

INSERT DATE/TIME STAMP

**PS01000/(PREGNANT).** Are you pregnant now?

### **INTERVIEWER INSTRUCTIONS**

- IF THE RESPONDENT SAYS "NO" AND DOES NOT PROVIDE ANY ADDITIONAL INFORMATION, SELECT "NO, NO ADDITIONAL INFORMATION PROVIDED"
- IF PARTICIPANT SAYS "NO" AND VOLUNTEERS ADDITIONAL INFORMATION, SELECT THE "NO" OPTION THAT BEST MATCHES THAT INFORMATION.
- IF PARTICIPANT STATES THAT SHE IS UNSURE, BUT MIGHT BE PREGNANT, ENTER "YES" EVEN IF UNSURE.

| Label                                                               | Code | Go To      |
|---------------------------------------------------------------------|------|------------|
| YES                                                                 | 1    | PS03000    |
| NO (NO ADDITIONAL INFORMATION PROVIDED)                             | 2    |            |
| NO, RECENTLY LOST PREGNANCY (MISCARRIAGE/ABORTION )                 | 3    |            |
| NO, RECENTLY GAVE<br>BIRTH                                          | 4    |            |
| NO, UNABLE TO HAVE<br>CHILDREN<br>(HYSTERECTOMY, TUBAL<br>LIGATION) | 5    | MED_UNABLE |
| REFUSED                                                             | -1   |            |
| DON'T KNOW                                                          | -2   |            |

### SOURCE

Pregnancy Risk Assessment & Monitoring System (PRAMS) (modified)

### PROGRAMMER INSTRUCTIONS

- IF **PREGNANT** = 1; SET **PPG\_FIRST** = 1 (PREGNANT AND ELIGIBLE)
- IF **PREGNANT** = 3; SET **PPG\_FIRST** = 3 (HIGH PROBABILITY RECENT LOSS)
- IF PREGNANT = 4; SET PPG\_FIRST = 4 (OTHER PROBABILITY NOT PREGNANT AND NOT TRYING)

PS02000/(TRYING). Are you currently trying to become pregnant?

| Label         | Code | Go To      |
|---------------|------|------------|
| YES           | 1    | PS11000    |
| NO            | 2    | MED_UNABLE |
| RECENTLY LOST | 3    | PS12000    |

| Label               | Code | Go To      |
|---------------------|------|------------|
| PREGNANCY           |      |            |
| (MISCARRIAGE OR     |      |            |
| ABORTION)           |      |            |
| RECENTLY GAVE BIRTH | 4    | PS13000    |
| UNABLE TO HAVE      | 5    | MED_UNABLE |
| CHILDREN (E.G.,     |      |            |
| HYSTERECTOMY, TUBAL |      |            |
| LIGATION)           |      |            |
| REFUSED             | -1   | MED_UNABLE |
| DON'T KNOW          | -2   | MED_UNABLE |

### SOURCE

**National Survey of Family Growth** 

## PROGRAMMER INSTRUCTIONS

- IF **TRYING** = 1; SET **PPG\_FIRST** = 2 (HIGH PROBABILITY TRYING TO CONCEIVE).
- IF **TRYING** = 3; SET **PPG\_FIRST** = 3 (HIGH PROBABILITY-RECENT LOSS).
- IF **TRYING** = 4; SET **PPG\_FIRST** = 4 (OTHER PROBABILITY NOT PREGNANT AND NOT TRYING).

PS03000. Congratulations. When is your baby due?

### SOURCE

**Pregnancy, Infection, & Nutrition Study** 

l\_\_\_\_l\_ M M

| Label      | Code | Go To |
|------------|------|-------|
| REFUSED    | -1   |       |
| DON'T KNOW | -2   |       |

|\_\_\_|\_\_| D D

| Label      | Code | Go To |
|------------|------|-------|
| REFUSED    | -1   |       |
| DON'T KNOW | -2   |       |

# (PPG\_DUE\_DATE\_YYYY) YEAR:

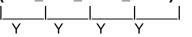

| Label   | Code | Go To |
|---------|------|-------|
| REFUSED | -1   |       |

| Label      | Code | Go To |
|------------|------|-------|
| DON'T KNOW | -2   |       |

### INTERVIEWER INSTRUCTIONS

• ENTER A TWO-DIGIT MONTH, TWO-DIGIT DAY, AND A FOUR-DIGIT YEAR.

### PROGRAMMER INSTRUCTIONS

- CHECK REPORTED DUE DATE AGAINST CURRENT DATE; DISPLAY APPROPRIATE HARD EDIT MESSAGE:
  - o IF DATE IS MORE THAN 9 MONTHS AFTER CURRENT DATE, DISPLAY INTERVIEWER INSTRUCTION: "YOU HAVE ENTERED A DATE THAT IS MORE THAN 9 MONTHS FROM TODAY, RE-ENTER DATE."
  - 0 IF DATE IS MORE THAN 1 MONTH BEFORE CURRENT DATE, DISPLAY INTERVIEWER INSTRUCTION: "YOU HAVE ENTERED A DATE THAT OCCURRED MORE THAN A MONTH BEFORE TODAY. RE-ENTER DATE."
  - O IF PPG\_DUE\_DATE\_MM, PPG\_DUE\_DATE\_DD, AND PPG\_DUE\_DATE\_YYYY BETWEEN 1 MONTH AND 9 MONTHS FROM PRESENT DATE, SET PPG\_DUE\_DATE\_1 = YYYYMMDD AS REPORTED; SET PPG\_FIRST = 1; GO TO PS10000
  - o IF PPG\_DUE\_DATE\_MM, PPG\_DUE\_DATE\_DD, AND PPG\_DUE\_DATE\_YYYY IS NOT BETWEEN 1 MONTH AND 9 MONTHS FROM PRESENT DATE OR = -1 OR -2, GO TO PS04000.

**PS04000.** What was the first day of your last menstrual period?

### SOURCE

National Health & Nutrition Examination Survery (NHANES)

| Label      | Code | Go To |
|------------|------|-------|
| REFUSED    | -1   |       |
| DON'T KNOW | -2   |       |

| Label      | Code | Go To |
|------------|------|-------|
| REFUSED    | -1   |       |
| DON'T KNOW | -2   |       |

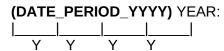

| Label      | Code | Go To |
|------------|------|-------|
| REFUSED    | -1   |       |
| DON'T KNOW | -2   |       |

### **INTERVIEWER INSTRUCTIONS**

- ENTER A TWO-DIGIT MONTH, TWO-DIGIT DAY, AND A FOUR-DIGIT YEAR.
- IF RESPONSE WAS DETERMINED TO BE INVALID, ASK QUESTION AGAIN AND PROBE FOR VALID RESPONSE.

### PROGRAMMER INSTRUCTIONS

- CHECK REPORTED MENSTRUAL DATE AGAINST CURRENT DATE; DISPLAY APPROPRIATE HARD EDIT MESSAGE:
  - o IF DATE > 10 MONTHS BEFORE CURRENT DATE, DISPLAY INTERVIEWER INSTRUCTION: "YOU HAVE ENTERED A DATE THAT IS MORE THAN 10 MONTHS BEFORE TODAY. CONFIRM DATE."
  - o IF DATE IS AFTER CURRENT DATE, DISPLAY INTERVIEWER INSTRUCTION: "YOU HAVE ENTERED A DATE THAT HAS NOT OCCURRED YET. RE-ENTER DATE."
  - O IF DATE\_PERIOD\_MM, DATE\_PERIOD\_DD, AND DATE\_PERIOD\_YYYY IS WITHIN THE LAST 10 MONTHS BEFORE CURRENT DATE, CALCULATE DUE DATE FROM THE FIRST DATE OF LAST MENSTRUAL PERIOD AND SET PPG\_DUE\_DATE\_1 YYYYMMDD = DATE\_PERIOD\_MM, DATE\_PERIOD\_DD, AND DATE\_PERIOD\_YYYY + 280 DAYS; GO TO PS10000; SET PPG\_FIRST = 1
  - o IF DATE\_PERIOD\_MM, DATE\_PERIOD\_DD, AND DATE\_PERIOD\_YYYY = -1 OR -2. GO TO WEEKS PREG.

**PS05000/(WEEKS\_PREG).** How many weeks pregnant are you now? If you're not sure, please make your best guess.

|\_\_\_| NUMBER OF WEEKS

| Label      | Code | <b>Go To</b> |
|------------|------|--------------|
| REFUSED    | -1   |              |
| DON'T KNOW | -2   |              |

### INTERVIEWER INSTRUCTIONS

 IF RESPONSE IS EITHER LESS THAN 1 WEEK OR GREATER THAN 43 WEEKS, ASK QUESTION AGAIN AND PROBE FOR RESPONSE WITHIN THOSE VALUES.

### PROGRAMMER INSTRUCTIONS

- REJECT RESPONSES THAT ARE EITHER < 1 WEEK OR > 43 WEEKS.
- IF RESPONSE BETWEEN 1 AND 43, CALCULATE **PPG\_DUE\_DATE\_1**YYYYMMDD = TODAY'S DATE + 280 DAYS **WEEKS\_PREG** \*7; SET **PPG\_FIRST**= 1, AND GO TO **PS10000**.
- IF WEEKS PREG = -1 OR -2, GO TO MONTH PREG.

**PS06000/(MONTH\_PREG).** About how many months pregnant are you? If you're not sure, please make your best guess.

|\_\_|\_| NUMBER OF MONTHS

| Label      | Code | Go To |
|------------|------|-------|
| REFUSED    | -1   |       |
| DON'T KNOW | -2   |       |

# National Children's Study, Legacy Phase (PregScreener)

### **INTERVIEWER INSTRUCTIONS**

• IF RESPONSE WAS < 1 MONTH OR > 9 MONTHS, ASK QUESTION AGAIN AND PROBE FOR RESPONSE WITHIN THOSE VALUES.

### PROGRAMMER INSTRUCTIONS

- IF RESPONSE >1 AND < 10 MONTHS IS PROVIDED, GO TO [APPROPRIATE END SCRIPT].
- REJECT RESPONSES THAT ARE EITHER < 1 MONTH OR GREATER THAN 9 MONTHS
- IF RESPONSE BETWEEN 1 AND 10, CALCULATE DUE DATE FROM NUMBER OF MONTHS PREGNANT WHERE PPG\_DUE\_DATE\_1 YYYYMMDD = TODAY'S DATE + 280 DAYS - MONTH\_PREG\*30 -15; GO TO STATUS; SET PPG\_FIRST = 1, AND GO TO PS10000.
- IF MONTH\_PREG = -1 OR -2, GO TO TRIMESTER.

PS07000/(TRIMESTER). Are you currently in your First, Second, or Third trimester?

| Label                        | Code | Go To   |
|------------------------------|------|---------|
| 1ST (1 TO 3 MONTHS PREGNANT) | 1    | PS10000 |
| 2ND (4 TO 6 MONTHS PREGNANT) | 2    | PS10000 |
| 3RD (7 TO 9 MONTHS PREGNANT) | 3    | PS10000 |
| REFUSED                      | -1   | PS10000 |
| DON'T KNOW                   | -2   | PS10000 |

### SOURCE

National Children's Study, Legacy Phase (PregScreener)

### PROGRAMMER INSTRUCTIONS

- CALCULATE DUE DATE FROM REPORTED TRIMESTER
  - o IF TRIMESTER = 1: PPG\_DUE\_DATE\_1 = TODAY'S DATE + (280 DAYS 46 DAYS).

# PROGRAMMER INSTRUCTIONS

- IF TRIMESTER = 2: SET PPG\_DUE\_DATE\_1 = TODAY'S DATE +(280 DAYS 140 DAYS).
- o IF **TRIMESTER** = 3: SET **PPG\_DUE\_DATE\_1** = TODAY'S DATE + (280 DAYS 235 DAYS).
- o IF **TRIMESTER** = -1 OR -2: SET **PPG\_DUE\_DATE\_1** = TODAY'S DATE + (280 DAYS 140 DAYS).
- o SET **PPG DUE DATE 1** = YYYYMMDD AS CALCULATED.
- o SET **PPG FIRST** = 1.

**PS08000/(MED\_UNABLE).** Do any of the following apply to you? Have you had a hysterectomy; both ovaries removed; your tubes tied; gone through menopause; or any other medical reason why you cannot become pregnant?

| Label      | Code | Go To   |
|------------|------|---------|
| YES        | 1    | PS14000 |
| NO         | 2    | PS13000 |
| REFUSED    | -1   | PS13000 |
| DON'T KNOW | -2   | PS13000 |

### SOURCE

National Children's Study, Legacy Phase (PregScreener) (modified)

### PROGRAMMER INSTRUCTIONS

- IF **MED\_UNABLE** = 1; SET **PPG\_FIRST** = 5 (INELIGIBLE -- UNABLE TO CONCEIVE)
- IF MED\_UNABLE = 2, -1, OR -2; SET PPG\_FIRST= 4 (OTHER PROBABILITY NOT PREGNANT AND NOT TRYING)

**PS10000.** Thank you for taking time to answer these questions. Congratulations again on your pregnancy. We would like to set up a time to talk about the National Children's Study. If you have any other questions before that time, please call {XXX-XXX-XXXX}, which is {LOCAL ROC}'s local toll free National Children's Study office.

### PROGRAMMER INSTRUCTIONS

- PRELOAD NAME AND TOLL-FREE PHONE NUMBER OF LOCAL ROC AND DISPLAY WITHIN ABOVE SCRIPT.
- GO TO PS TIME STAMP ET.

**PS11000.** Thank you for taking time to answer these questions. You are able to take part in this important study because you are currently trying to become pregnant. We would like to set up a time to talk about the National Children's Study. If you have any other questions or find out that you're pregnant before our next call, please call {XXX-XXX-XXXX}, which is {LOCAL ROC}'s local toll free National Children's Study office.

### PROGRAMMER INSTRUCTIONS

- PRELOAD NAME AND TOLL-FREE PHONE NUMBER OF LOCAL ROC AND DISPLAY WITHIN ABOVE SCRIPT.
- GO TO PS\_TIME\_STAMP\_ET.

**PS12000.** I'm so sorry to hear that you've lost your baby. I know this can be a hard time. Because your address is in the study area, we may be back in touch at a later time to update your household information. If you have any other questions before that time, please call {XXX-XXX-XXXX}, which is {LOCAL ROC}'s local toll free National Children's Study office. Thank you for taking time to answer these questions.

### PROGRAMMER INSTRUCTIONS

- PRELOAD AND DISPLAY NAME AND TOLLFREE PHONE NUMBER OF LOCAL ROC;
- GO TO TIME\_STAMP\_PS\_ET.

**PS13000.** Thank you for taking time to answer these questions. We will call you again in a couple of months to ask a few quick questions. If you have any other questions before that time, please call {XXX-XXX-XXXX}, which is {LOCAL ROC}'s local toll free National Children's Study office.

### PROGRAMMER INSTRUCTIONS

- PRELOAD NAME AND TOLL-FREE PHONE NUMBER OF LOCAL ROC AND DISPLAY WITHIN ABOVE SCRIPT.
- GO TO PS\_TIME\_STAMP\_ET.

**PS14000.** Thank you for taking time to answer these questions. Based on what you've told me, we will not ask you to take part in the study at this time. We may be back in touch at a later time to update your household information. If you have any other questions before that time, please call {XXX-XXX-XXXX}, which is {LOCAL ROC}'s local toll free National Children's Study office.

### PROGRAMMER INSTRUCTIONS

- PRELOAD NAME AND TOLL-FREE PHONE NUMBER OF LOCAL ROC AND DISPLAY WITHIN ABOVE SCRIPT.
- GO TO TIME\_STAMP\_PS\_ET.

(TIME\_STAMP\_PS\_ET).

### PROGRAMMER INSTRUCTIONS

INSERT DATE/TIME STAMP

## TRACING QUESTIONS

(TIME\_STAMP\_TQ\_ST).

### PROGRAMMER INSTRUCTIONS

- INSERT DATE/TIME STAMP
- IF MODE = CATI, GO TO BST NMBR.
- OTHERWISE, GO TO TQ04000.

TQ01000/(BST\_NMBR). Just to confirm, is this the best phone number to reach you?

| Label      | Code | <b>Go To</b> |
|------------|------|--------------|
| YES        | 1    | TQ04000      |
| NO         | 2    |              |
| REFUSED    | -1   |              |
| DON'T KNOW | -2   |              |

# SOURCE National Children's Study, Vanguard Phase (P1, T1 Mother)

TQ02000/(PHONE\_NBR). What is the best phone number to reach you?

|  |      |   |      | <br>_ |      |      |
|--|------|---|------|-------|------|------|
|  |      | _ |      |       |      |      |
|  | <br> |   | <br> | <br>  | <br> | <br> |

## **INTERVIEWER INSTRUCTIONS**

• ENTER PHONE NUMBER AND CONFIRM.

| Label             | Code | Go To |
|-------------------|------|-------|
| RESPONDENT HAS NO | -7   |       |
| TELEPHONE         |      |       |
| REFUSED           | -1   |       |
| DON'T KNOW        | -2   |       |

### SOURCE

National Children's Study, Legacy Phase (Pregnancy Screener)

TQ03000/(PHONE\_TYPE). Is that your home, work, cell, or another phone number?

## **INTERVIEWER INSTRUCTIONS**

CONFIRM IF KNOWN.

| Label           | Code | Go To |
|-----------------|------|-------|
| HOME            | 1    |       |
| WORK            | 2    |       |
| CELL            | 3    |       |
| FRIEND/RELATIVE | 4    |       |
| OTHER           | -5   |       |

| Label      | Code | Go To |
|------------|------|-------|
| REFUSED    | -1   |       |
| DON'T KNOW | -2   |       |

### SOURCE

National Children's Study, Legacy Phase (PregScreener)

**TQ04000.** Thank you taking the time to answer our questions.

(TIME\_STAMP\_TQ\_ET).

# PROGRAMMER INSTRUCTIONS

INSERT DATE/TIME STAMP